## **INGEGNERIA DELL'INFORMAZIONE (LB08)**

(Lecce - Università degli Studi)

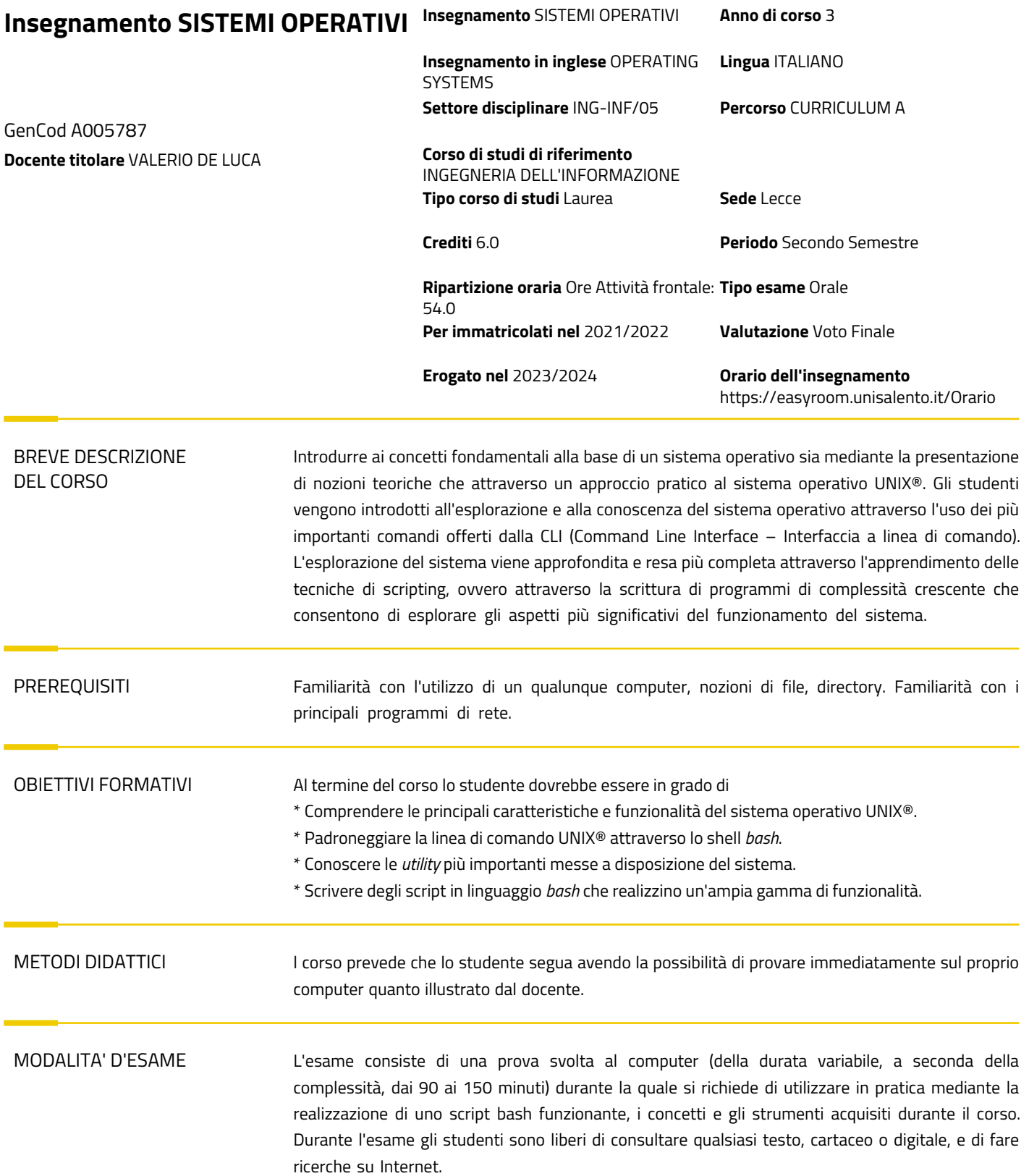

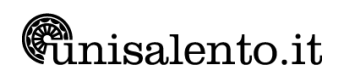

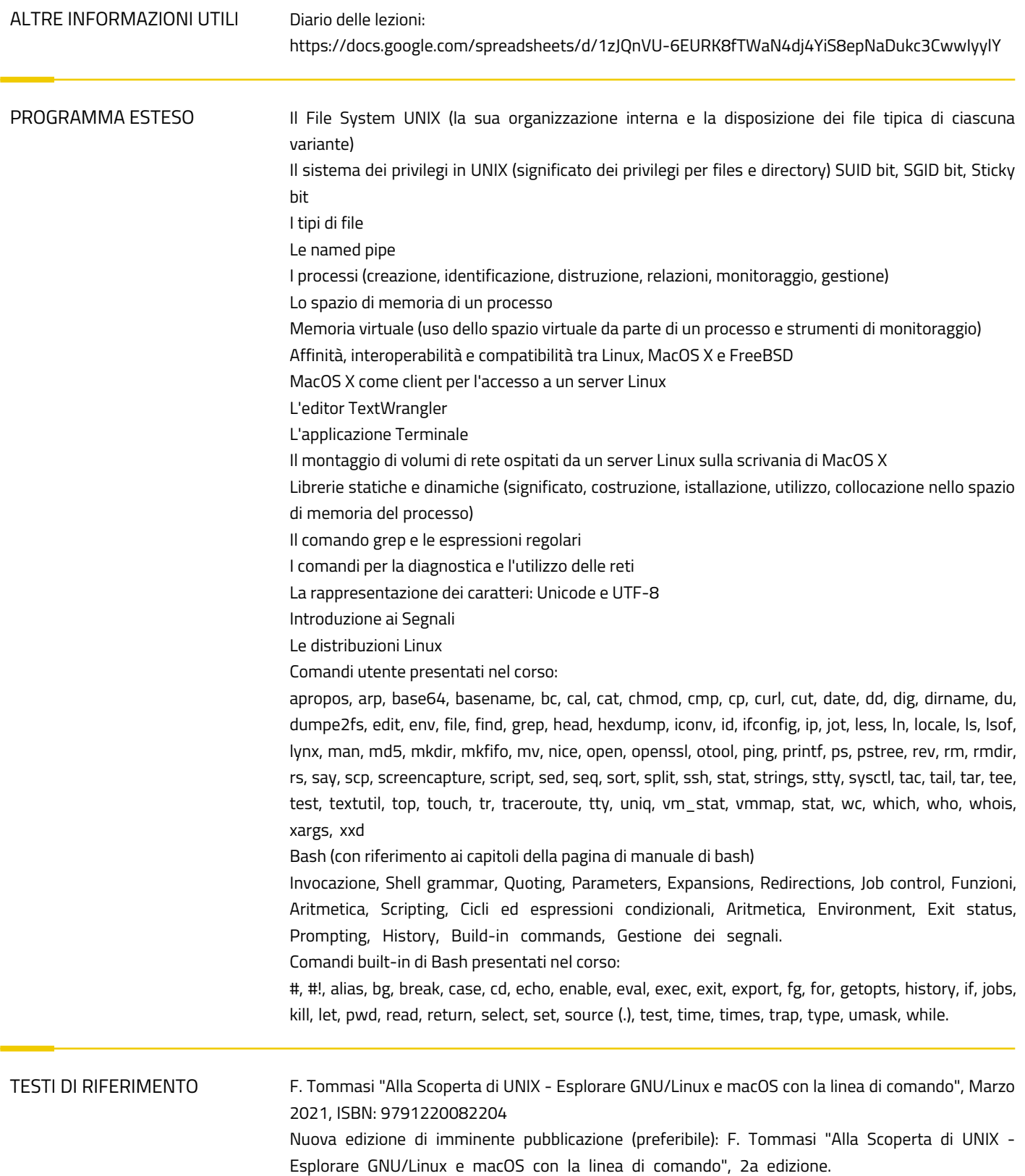